# Articoli

# **Moderni strumenti gestionali di dati floristici e vegetazionali: un esempio di geodatabase relazionale per la città di Trieste**

#### N. Pavanetto, S. Martellos, E. Tordoni, G. Bacaro

**Riassunto** - I recenti sviluppi nel campo dell'informatizzazione e conservazione della biodiversità stanno portando allo sviluppo di nuovi sistemi informatici, che rendono possibile una efficiente raccolta, modifica, analisi e condivisione di dati e metadati. In quest'ottica è stato sviluppato un geodatabase che organizza dati di flora e vegetazione dell'area di Trieste, provenienti da diversi dataset e raccolti nell'ambito di vari progetti del Dipartimento di Scienze della Vita dell'Università di Trieste. A questi sono stati aggiunti i dati sul verde pubblico e sulle specie arboree ottenuti dal Comune di Trieste. I dataset sono stati standardizzati per sistema di riferimento e tassonomia, e successivamente integrati in un database PostgreSQL, abbinato all'estensione spaziale PostGIS. Il geodatabase, interfacciato con un sistema GIS, è risultato un indispensabile strumento per la visualizzazione dei dati e per la loro analisi spaziale.

**Parole chiave:** dati spaziali, gestione della biodiversità, gestione di database, PostGIS, PostgreSQL

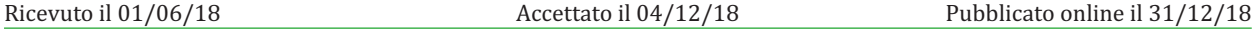

#### **Introduzione**

Negli ultimi anni, con i recenti sviluppi nella tecnologia dell'informazione e della comunicazione, è sempre più preponderante il bisogno di infrastrutture dedicate a raccogliere e catalogare l'enorme mole di dati esistenti sulla biodiversità, quali ad esempio presenza-assenza di specie (sia nella dimensione spaziale che in quella temporale), struttura delle comunità e informazioni fisico-geografiche delle aree di campionamento (Bisby 2000, Soberón, Peterson 2004, Scholes et al. 2012).

Una delle problematiche principali da affrontare riguarda tuttavia la mancanza di linee guida specifiche per l'integrazione di dati di biodiversità derivanti da ambiti diversi da quelli riguardanti la conservazione della biodiversità in senso stretto (Mace et al. 2010). Inoltre, sebbene esista una enorme quantità di dati, il loro accesso è sovente difficile o limitato, in quanto questi sono spesso organizzati in dataset eterogenei o frammentati. Questi troppo spesso dipendono dai *framework* adottati nei singoli paesi, e sono spesso organizzati in geo-database con sistemi di riferimento locali, e/o comunque diversi da paese a paese, rendendone difficoltosa l'interoperabilità e il confronto. Altri problemi poi possono derivare da fattori locali, quali politiche economiche o retaggio culturale (Amano, Sutherland 2013). Vi è quindi la necessità di adottare un approccio diverso nell'analisi della biodiversità, che permetta anche una efficiente raccolta, conservazione e condivisione dei dati (Canhos et al. 2004). L'informatizzazione della biodiversità è un campo di studio relativamente recente: sviluppatosi inizialmente nell'ambito della digitalizzazione e organizzazione di dati primari (osservazioni e campioni di collezioni di storia naturale) in grandi sistemi federati, per far fronte al loro aumento esponenziale (Krishtalka, Humphrey 2000), ora ha esteso il suo ambito anche ad altre tipologie di dati, dalla tassonomia alla biologia molecolare, dai fattori abiotici nelle nicchie ecologiche allo sviluppo di strumenti per l'identificazione online degli organismi (Nimis, Vignes Lebbe 2010, Martellos, Attorre 2012). Ulteriori ambiti di applicazione riguardano anche l'utilizzo di dati non strettamente biologici, ma che hanno rilevanza ecologica, come dati da sensori, *remote sensing,* o cartografie tematiche (Almeida et al. 2014).

Risulta evidente che, per permettere l'interoperabilità tra dataset derivanti da studi in campi relativamente diversi, è necessaria l'adozione di standard e protocolli di aggregazione. Vi è inoltre la necessità di sviluppare delle infrastrutture in cui aggregare i dati che permettano accesso, condivisione e visualizzazione anche da parte di utenti non direttamente coinvolti nelle attività di ricerca (Hardisty, Roberts 2013).

Negli ultimi anni sono stati sviluppati numerosi geo-portali. Tra questi, ricordiamo il *Biological Collection Access Service* (BioCASE, http://www.biocase.org), il *Global Biodiversity Information facility* (GBIF, https://www.gbif.org), il network *European LongTerm Ecosystem Research (*eLTER, http://www.Itereurope.net/), il progetto TRY (Kattge et al. 2011), e il portale italiano su dati floristici e vegetazionali *VegItaly* (Landucci et al. 2012). In Italia inoltre è stato recentemente creato il Network Nazionale della Biodiversità (http://www.nnb.isprambiente.it), un sistema condiviso di gestione dei dati che mette in relazione database provenienti dagli enti partecipanti (*data provider*) seguendo il protocollo BioCASE (Martellos et al. 2011).

Il problema di come affrontare con efficacia la gestione delle informazioni sulla biodiversità si inserisce in un tema più ampio che riguarda l'utilizzo dei dati spaziali. Negli ultimi decenni l'evoluzione e la diffusione dei *Geographic Information Systems* (GIS), sistemi informatici per raccogliere, analizzare e rappresentare dati geografici, ha portato a una rivoluzione nell'ambito della gestione dei dati spaziali (Longley et al. 2010): l'aumentare della quantità, disponibilità e facilità di accesso ai dati spaziali ha generato un grande interesse verso le potenziali applicazioni in numerosi ambiti (Maguire, Longley 2005). Inoltre, la creazione di numerosi *Free and Open Source Software* (FOSS), *software* liberi non soggetti a licenza proprietaria, e il loro supporto da parte di estese *community* di utenti, ha reso accessibile l'utilizzo di strumenti di indagine spaziale anche a piccole-medie imprese e istituzioni, o singoli utenti (Steiniger, Hunter 2013). Ciò ha permesso anche la realizzazione di vari progetti di *citizen science*, in cui i partecipanti possono contribuire raccogliendo dati e osservazioni (ad esempio *iNaturalist,*  (https://www.inaturalist.org/) o il progetto *CSMONLIFE* (http://www.csmon-life.eu/).

I benefici di un uso efficiente e organizzato delle informazioni geografiche sono inequivocabili in numerosi settori, da quello economico a quello sociale o ambientale. L'analisi dei dati spaziali può fornire un importante aiuto in vari aspetti, dalla pianificazione territoriale allo studio dei cambiamenti climatici, dalla salvaguardia delle aree protette e protezione della biodiversità, sino alla prevenzione di catastrofi naturali (incendi, alluvioni, etc.) (Barnolas, Llasat 2007, Pesaresi et al. 2007**,** Svob et al. 2014, Mattavelli et al. 2016). Diverse *Spatial data Infrastructure* (SDI), infrastrutture che implementano *framework* per la gestione dei dati geografici, metadati, standard, metodologie e relativi accordi istituzionali, sono state quindi sviluppate (Foley, Maynooth 2009), per essere usate in processi decisionali e di pianificazione. Inoltre, l'adozione di standard per la raccolta, catalogazione, gestione e trasferimento di dati metadati permette l'interoperabilità tra varie SDI (Moellering, Aalders 2001).

La diffusione delle SDI, unita a una crescente partecipazione degli utenti spinta da una sempre maggiore facilità di accesso alle informazioni e ai servizi di *web-gis*, pongono le fondamenta per quello che in futuro potrà essere una efficace rappresentazione digitale del pianeta, comprensiva di tutte le informazioni necessarie a capire e prevedere i mutamenti in atto (Goodchild et al. 2012).

Mediante l'utilizzo di geo-portali è possibile interfacciarsi ai dati geografici e alle SDI. Questi infatti forniscono i servizi necessari per accedere ai dati e relativi metadati, e mettono a disposizione gli strumenti necessari per la loro interrogazione ("*query*"), manipolazione e visualizzazione. Questo è possibile grazie al cosiddetto "GIS distribuito" (*Distributed GIS)*: tecnologie GIS costruite e implementate usando direttamente standard e software propri di internet, e utilizzate come *web services*, ossia servizi che mettono in comunicazione più sistemi elettronici tramite il web, rendendo possibile l'interoperabilità tra vari sistemi geografici (Tait 2005).

Un geo-portale è composto essenzialmente da tre componenti: un sito web comprensivo di interfaccia grafica, dei servizi web che implementano le funzionalità geografiche, e un database in cui sono immagazzinati i dati. Queste componenti forniscono ai geo-portali la capacità di poter svolgere funzioni di interrogazione di dati (ed eventuali metadati), *mapping*, modifica, eliminazione o *upgrade* dei dataset e amministrazione dei privilegi. In tali sistemi, l'utente può accedere al database ed effettuare interrogazioni sia tramite un qualunque *browser* web sia attraverso una piattaforma GIS *desktop* (Maguire, Longley 2005).

È quindi evidente l'utilità di un geo-database integrato con i sistemi GIS nel conservare e veicolare informazioni geografiche, in particolar modo nel campo dello studio della biodiversità e della conservazione e tutela delle zone protette (Viciani et al. 2017). La digitalizzazione dei dati pregressi, ad esempio dati di specie provenienti da collezioni o erbari storici, importanti nella determinazione della biodiversità passata e attuale (Bonini et al. 2013, Amici et al. 2014), e la creazione di sistemi *ex novo* per conservare, analizzare e condividere la sempre maggiore quantità di materiale disponibile, è imprescindibile per una corretta e approfondita gestione delle tematiche ambientali e per l'analisi dei cambiamenti, soprattutto nell'attuale scenario dei mutamenti climatici.

In questo lavoro si è voluto prendere come caso studio la città di Trieste, andando a integrare i dataset floristici e vegetazionali in possesso dell'Università di Trieste e del Comune di Trieste per lo sviluppo di un geo-database in grado di fornire informazioni sullo stato della biodiversità in ambiente urbano, utile all'analisi dello stato dell'ambiente ma anche a fini divulgativi.

# **Area di studio**

Il territorio urbano della città di Trieste presenta una notevole ricchezza floristica, che la rende particolarmente interessante dal punto di vista ecologico, con 1024 *taxa* tra specie e sottospecie (Martini, Altobelli 2009). Questa elevata ricchezza floristica è probabilmente riconducibile alla posizione geografica della città e alla complessità del paesaggio naturale ed urbano. La diversità floristica all'interno della città è soggetta a significative oscillazioni. Lo spettro biologico è dominato da emicriptofite (39,7%) e terofite (30,7%). Lo spettro corologico conta 27 corotipi, fra i quali il più abbondante è quello mediterraneo *s.l*. (20,2%). In città si trovano elementi della vegetazione dei querceti misti termofili e mesofili suburbani, dei prati aridi (*Festuco-Brometea*), dei prati da sfalcio (*MolinioArrhenatheretea),* dei pratelli su ghiaie (*SedoScleranthetea)* e, in misura minore, dei prati semi ruderali xerici (*Agropyretea)* o igrofili (*Agrostietea) (*Martini, Altobelli 2009).

# **Materiali e metodi**

Un database è un sistema di gestione di basi di dati, ossia un sistema *software* per la creazione, manipolazione e interrogazione di collezioni di dati strutturati (*dataset*).

Per la scelta del *database management system* e del *software* GIS ci si è orientati sui *Free and Open Source Software*

(FOSS): sebbene i programmi sotto licenza offrano dei vantaggi non trascurabili, tra cui una facilità d'uso generalmente maggiore, e un esteso supporto a varie funzionalità tramite *plugin* e *addon* interni, le limitazioni riguardanti l'uso dei formati proprietari e il mancato supporto a programmi esterni (Steiniger, Hunter 2012, 2013) non si adattavano alle esigenze dello studio.

Per quanto riguarda lo *spatial database management system* (SDBMS, Rigaux et al. 2002) è stato scelto di utilizzare PostGIS, estensione che fornisce supporto e capacità di analisi dei dati spaziali al *database open source* PostgreSQL (Obe, Hsu 2015). PostGIS possiede attualmente la più grande base di utenti tra i software *open source* e offre la più completa implementazione dello standard *Simple Feature Access* (Stolze 2003, Piórkowski 2011); inoltre, anche se comparato con altri software proprietari quali ad esempio Oracle Spatial o Microsoft SQL server, esso offre una valida alternativa in termini di funzionalità, prestazioni, sicurezza, supporto e costi (Deepika et al. 2016).

PostGIS offre supporto al tipo di dato standard "*geometry*" e al tipo di dato "*geography*" (non standard), che rappresenta i dati spaziali come coordinate geodetiche sferiche, espresse in gradi; permette l'utilizzo di funzioni spaziali di supporto, l'uso di indici spaziali (del tipo "*R-Tree-over-GiST*") di programmi esterni di importazioneesportazione dei file. Inoltre, implementa due tabelle di supporto, *spatial\_ref\_sys*, che elenca i sistemi di riferimento disponibili, e *geometry\_columns*, che elenca i metadati delle colonne spaziali (Obe, Hsu 2016).

Per la creazione e gestione del database si è utilizzata l'interfaccia grafica *pgAdmin4* (versione 1.6, 2017) che permette la creazione, modifica, importazione ed esportazione dei database e delle singole tabelle, oltre a fornire strumenti necessari per gestire estensioni, viste, *trigger*, funzioni e *query* SQL.

Durante la fase di creazione del database, per permettere al database PostgreSQL di gestire i dati spaziali, è stata subito attivata l'estensione PostGIS, la quale automaticamente crea la tabella spaziale di supporto *spatial\_ref\_sys*, contenente le informazioni sui sistemi di riferimento e le viste accessorie che raggruppano le colonne contenenti il tipo di dato GEOMETRY (ed eventuali formati RASTER) e le informazioni ad esse riferite. I *dataset* a disposizione presentavano elementi eterogenei tra loro, in quanto esito di campionamenti e censimenti effettuati per diversi progetti e tesi del Dipartimento di Scienze della Vita dell'Università di Trieste. A questi si aggiunge il *dataset* rilasciato dal Comune di Trieste con i dati riguardanti le specie arboree presenti negli spazi di verde pubblico della città.

# *Dataset "Martini": atlante della flora vascolare spontanea di Trieste*

Comprende dati relativi a specie vegetali censite nell'area urbana di Trieste, utilizzando un modello spaziale di suddivisione del comune di Trieste in 282 unità operazionali (OGU), appartenenti ai quadranti 10348/2 e /4 della Cartografia Floristica Centro-Europea CFCE (Ehrendorfer, Hamann 1965). Ciascuna OGU, estesa per 15" in longitudine e 10" in latitudine (circa 325x308 m), ha una superficie approssimativa di 0.1 kmq, corrispondente a 1/360 di quella del quadrante. I dati censiti hanno condotto alla stesura dell'atlante intitolato "Flora vascolare spontanea di Trieste", ad opera dei prof. Fabrizio Martini e Alfredo Altobelli (Martini, Altobelli 2009). Il *dataset* consiste nella lista delle specie censite nei quadranti, dati relativi alla loro tipologia/origine, coordinate longitudinali e latitudinali dei centroidi di ciascuna OGU e matrici di censimento presenza-assenza.

# *Dataset SISSI*

Comprende dati relativi alle segnalazioni di 3 specie di piante invasive: *Senecio inaequidens* DC., *Ailanthus altissima* (Mill.) Swingle o *Ambrosia artemisiifolia* L*.*, concentrate soprattutto nell'area della provincia di Trieste e dintorni ma comprendente anche segnalazioni nel resto d'Italia. I dati sono stati raccolti tramite il portale SISSI, sviluppato nell'ambito del Progetto Interreg SiiT (Italia-Slovenia) coordinato dal Dipartimento di Scienze della Vita dell'Università di Trieste, e ideato per permettere ai cittadini e soprattutto alle scuole di contribuire in maniera facile alla conoscenza della distribuzione di tre delle più importanti e più dannose specie invasive presenti in Italia (http://sissi.divulgando.eu). Il *dataset* consisteva nelle segnalazioni distinte per specie, coordinate del luogo di avvistamento, data e struttura del popolamento.

# *Dataset area portuale: campionamento della vegetazione del porto di Trieste*

Comprende dati relativi a specie vegetali campionati in *plot* casuali all'interno dell'area portuale di Trieste e Muggia. I dati sono stati raccolti nell'ambito di un progetto di ricerca finalizzato a valutare il ruolo dell'ambiente urbano sulla conservazione della biodiversità e sulla distribuzione delle specie aliene e native nell'area del porto di Trieste (Tordoni et al. 2017). Il *dataset* era composto dalla lista delle specie identificate nei plot, comprese informazioni su corotipo e forma biologica, coordinate dei *plot*, dati sugli habitat e matrici di presenza-assenza.

# *Dataset vegetazione area urbana*

Comprende dati relativi a specie vegetali e relativi *plot* di campionamento casuali eseguiti in area urbana, nella

zona sud-ovest di Trieste, nell'ambito della redazione di una tesi di laurea magistrale. Consiste di dati relativi ai *plot* di campionamento, lista delle specie rilevate, coperture vegetazionali e caratteristiche dimensionali delle specie arboree.

# *Dataset verde pubblico del Comune di Trieste*

Comprende dati dimensionali, tassonomici e fitosanitari delle specie arboree presenti nelle zone di verde pubblico del Comune di Trieste, comprendente 42 giardini comunali e tre parchi urbani (Parco di Villa Giulia, Parco Farneto e Parco della Strada Vicentina).

I *dataset* presentano Sistemi di Riferimento (SRID) differenti: è stata quindi eseguita una standardizzazione delle coordinate ad un unico sistema di riferimento, il *World Geodetic System* EPSG 4326 - WGS84, standard di riferimento per il *Global Positioning System* (GPS).

La standardizzazione delle coordinate dei *dataset* è stata necessaria anche per ovviare a problemi di interrogazione del database: diversi operatori spaziali dei SDBMS non possono difatti essere eseguiti in sistemi con differenti SRID.

I *dataset* sono stati esportati in file formato *commaseparated values* (CSV) e successivamente importati all'interno del database dove era già stata creata una tabella di appoggio. I *dataset* contenenti le coordinate dei plot sono stati importati in ambiente GIS utilizzando il programma Q-Gis (https://www.qgis.org ), tramite il quale si è proceduto all'estrapolazione delle coordinate e alla conversione nel sistema di riferimento EPSG 4326: WGS84. Successivamente sono stati esportati in file di formato *Shapefile* (shp) e importati su pgAmin4 tramite l'ausilio del programma *shp2psql*. È stata successivamente creata una nuova tabella "lista-specie-totali" in cui sono state riportate tutte le specie presenti nei *dataset*, in modo da poter creare dei vincoli di relazione con le altre tabelle del database mettendo in relazione tra loro i nomi delle specie presenti in tutti i *dataset*. I vincoli di integrità sono stati imposti creando delle *foreign key*, ossia chiavi esterne che mettono in relazione colonne di alcune tabelle subordinate con le *alternate key* delle tabelle primarie, in un sistema di relazione uno-a-molti, secondo le regole dei database relazionali (Date 2016).

Per standardizzare i nomi delle specie vegetali ci si è serviti del geoportale *Taxonomic Name Resolution Service* della *Iplant Collaborative* (http://tnrs.iplantcollaborative.org), il quale permette, inserendo i nomi delle specie, di effettuare delle ricerche incrociate comparando i nomi con quelli presenti su vari database online. In base al tipo di *match* il portale restituisce i nomi secondo la terminologia correntemente accettata e riporta eventuali sinonimi o riferimenti obsoleti: per quanto possibile sono stati tenuti i nomi risultati accettati e sostituiti i nomi risultati sinonimi.

#### **Risultati**

Il diagramma Entità-Relazione (ER) della struttura del geodatabase è riportato in Fig. 1. Questa mette in evidenza, oltre alla struttura delle singole tabelle, i vincoli di integrità del database. Nel caso specifico, questi risultano particolarmente utili nel trattamento dei dati relativi ai nomi delle specie, i quali necessariamente devono poter essere aggiornati con facilità. Stabilendo un vincolo di integrità fra tutte le tabelle con la tabella "lista-specie-totali", che riporta tutte le specie presenti, è possibile, modificando i nomi in quest'ultima, aggiornare a cascata anche tutti i nomi corrispondenti nelle altre tabelle collegate.

Successivamente, per testarne le funzionalità, il geodatabase è stato interfacciato tramite un sistema GIS, che permette, oltre alla visualizzazione dei dati contenuti nelle tabelle, anche la visualizzazione grafica delle componenti spaziali, quali le coordinate dei punti e dei reticoli di campionamento.

Come sistema GIS è stato usato il *software* Q-Gis (vers. 2.18.13), applicazione *desktop open source* che offre funzioni equivalenti ai *software* commerciali, supporta una vasta gamma di *plugins* e formati (ESRI shapefile, DXF, Grass vector…, ecc.) e permette di interfacciarsi con altri sistemi quali GRASS, MapServer e i database spaziali PostgreSQL-PostGIS, SpatiaLite e Oracle Spatial. Il Database Manager di Qgis permette di visualizzare: struttura del database, informazioni sulle singole tabelle - compresi i tipi di dato, il tipo di geometria e relativi sistemi di riferimento - e anteprime.

Ogni singola tabella può essere caricata come un *layer* separato: le tabelle contenenti i dati geografici riporteranno le coordinate georeferenziate che potranno essere sovrapposte a una qualsiasi rappresentazione cartografica. Qgis consente inoltre di effettuare interrogazioni al database tramite linguaggio SQL e permette in tal modo di usufruire delle funzioni spaziali offerte da PostGIS.

#### **Discussione e applicazioni**

L'interrogazione e l'analisi dei dati relativi alle specie presenti nei *dataset* e la loro distribuzione, sia spaziale

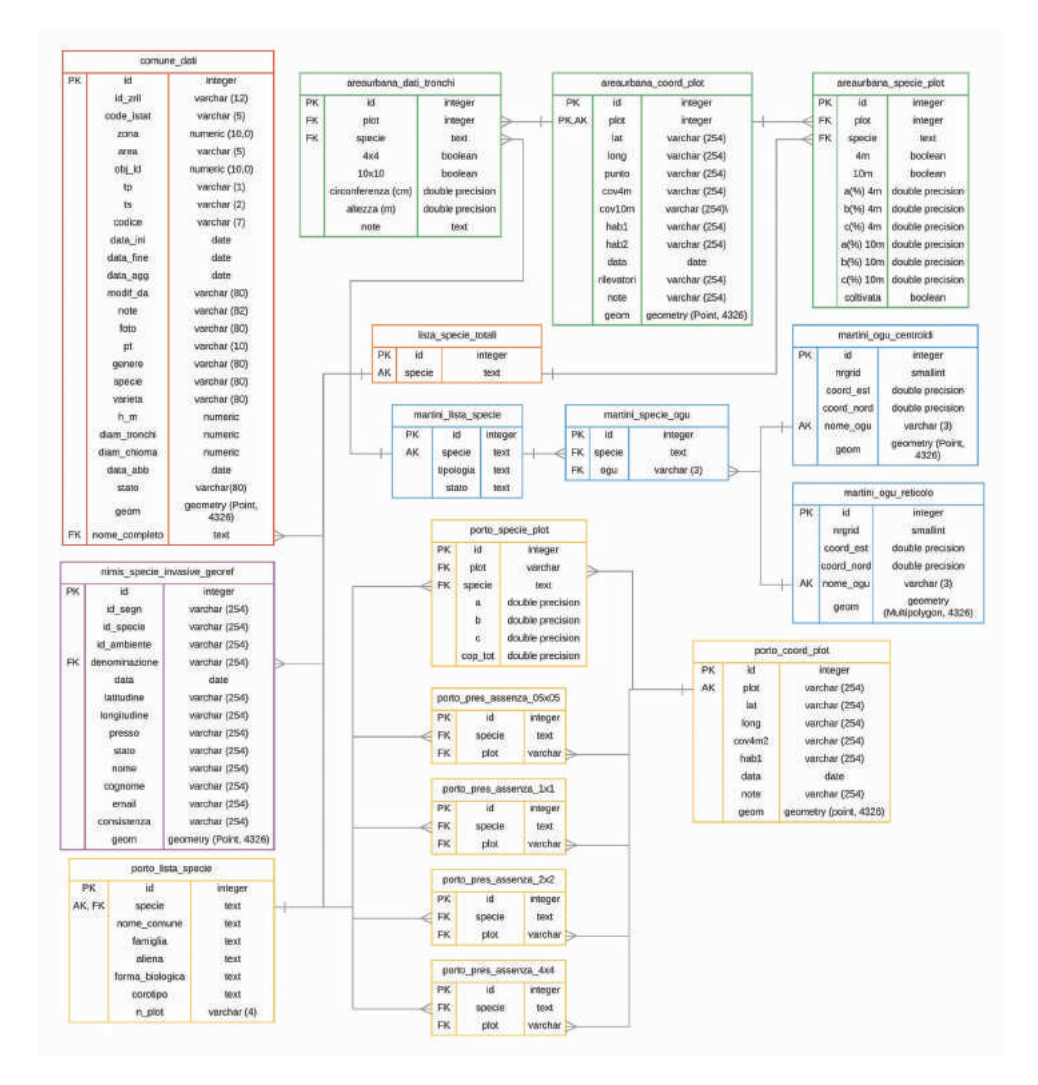

#### Fig. 1

Diagramma Entità-relazione della struttura del geodatabase. Ad ogni dataset corrisponde un colore differente. AK: Alternate key;– FK: Foreign key.

che temporale, è di fondamentale importanza nel campo di studio della biodiversità vegetale.

È quindi oltremodo vantaggioso creare un sistema geo-database - gis che permetta l'utilizzo di strumenti veloci e intuitivi per effettuare *query* di tipo spaziale e per calcolare indici biotici, quali ad esempio la ricchezza di specie o la ripartizione in comunità e nicchie ecologiche delle specie presenti e relativa distribuzione geografica (Gotelli, Colwell 2001, Gigante et al. 2016), che possano essere significativi per la valutazione dello stato della biodiversità.

Per l'analisi dei dati si può agire sul database in vari modi, a seconda del tipo di operazione desiderata e della complessità delle analisi stesse: è possibile importare direttamente il geo-database in programmi di analisi statistica esterni quali R (https://www.r-project.org), , utilizzando il pacchetto RPostgreSQL (https://cran.r-project.org/web/ packages/RPostgreSQL/), oppure agire direttamente in ambiente GIS effettuando interrogazioni tramite *query SQL* direttamente nei programmi GIS.

In Q-gis è possibile scrivere ed eventualmente salvare *query* in linguaggio SQL direttamente nella schermata di gestione del Database Manager, utilizzando le funzionalità dell'estensione PostGIS per le indagini di tipo spaziale. A tal proposito, per testarne le potenzialità, sono state effettuate alcune interrogazioni significative per analizzare i dati delle specie inserite nel geo-database.

## *Analisi della ricchezza di specie*

L'indice biotico più semplice per descrivere la diversità di una comunità è l'indice di ricchezza di specie. Tale indice, quantificato come conteggio del numero di specie presenti in una determinata area, è alla base di molti modelli ecologici e strategie di conservazione (Gotelli, Colwell 2001).

Risulta quindi di indubbia efficacia la creazione e l'uso di comandi di interrogazione del geo-database che restituiscano in modo veloce e semplificato i valori di ricchezza di specie a seconda dell'area di interesse.

## 1 SELECT distinct specie

- FROM public."areaurbana\_specie\_plot"  $\overline{2}$
- 3 INNER JOIN public."areaurbana\_coord\_plot"
- ON areaurbana\_coord\_plot.plot = areaurbana\_specie\_plot.plot  $4<sup>1</sup>$
- 5 WHERE ST\_DWithin(geom, ST\_MakePoint(13.78322,45.62786)::geography, 500);

#### Fig.2

Query SQL PostGIS - selezione delle specie presenti in una determinata area di interesse (500 m da coordinate designate).

Nel geo-database sviluppato in questo lavoro, fissata una qualsiasi coordinata (in formato EPSG 4326 – WGS84), è possibile calcolare il numero di specie presenti in un'area di dimensione data utilizzando la funzione di PostGIS *ST\_Within*, che interroga il database e restituisce solo i valori che

risultano entro i confini dell'area desiderata.

In Fig. 2 è riportato un esempio in linguaggio SQL: il database è stato interrogato per ottenere tutte le specie presenti nel *dataset* area urbana che si trovano in un'area di 500 m intorno al punto di latitudine 13.78322 e longitudine 45.62786. Il risultato della *query* ha riportato come valore 254 specie differenti presenti nell'area considerata, valore che ne rappresenta effettivamente l'α diversità.

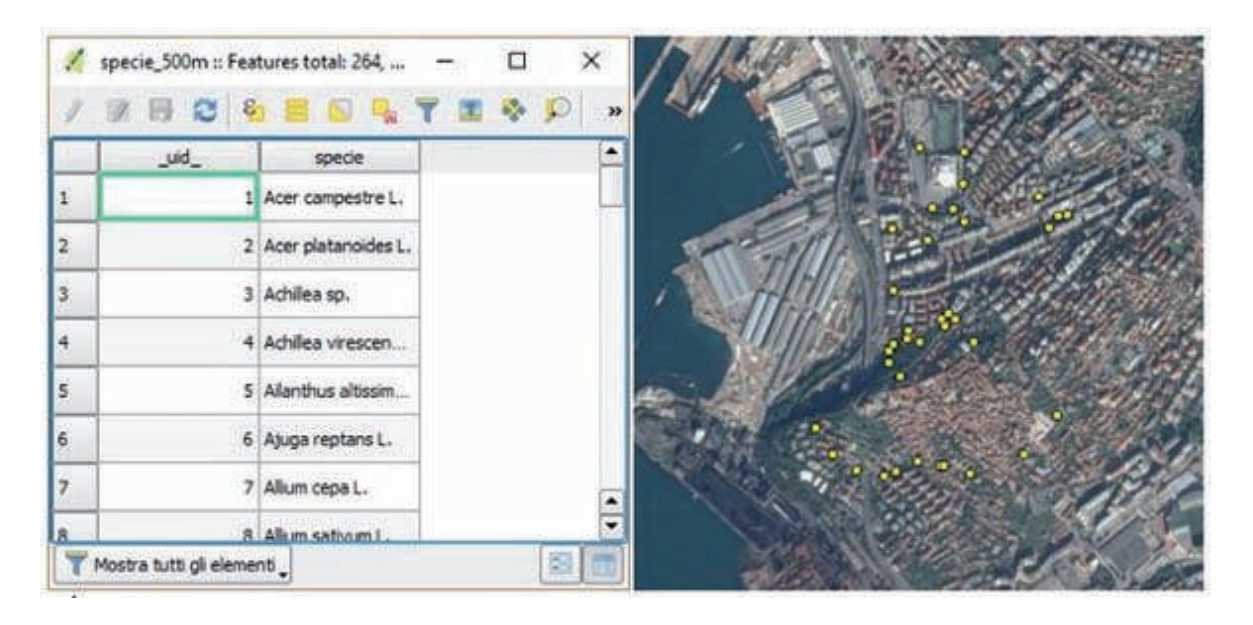

#### Fig. 3

Dataset area urbana - Specie presenti in un intorno di 500 m da coordinate designate e relativi plot di campionamento rientranti nell'area.

Aggiungendo al comando anche la colonna geom, che contiene il dato geometrico (coordinate dei *plot*), è possibile visualizzare graficamente i *plot* di campionamento che rientrano nell'area interessata (Fig. 3) e le specie ad essi riferite.

# *Analisi della distribuzione temporale delle specie di interesse*

Un altro metodo per trarre conclusioni sulla variazione di diversità ed eventuali cambiamenti ecosistemici è quello di analizzare la variazione di distribuzione delle specie in intervalli di tempo definiti. A questo fine, vengono sviluppati modelli di distribuzione di specie, o *Species Distribution Models* (SDMs), che permettono di mettere in relazione dati primari di biodiversità con variabili ambientali. Questi modelli sono di fondamentale importanza per evidenziare o predire variazioni a livello di popolazione e di comunità, anche in seguito a impatti

antropici, e a fronte dei cambiamenti climatici globali in atto (Guisan, Thuiller 2005, Austin, Van Niel 2011).

Utilizzando come fonte di dati il geo-database sviluppato in questo lavoro è possibile visualizzare direttamente tramite il software GIS la variazione di distribuzione di una qualsiasi specie in un inter-

- $\mathbf{1}$ SELECT denominazione, data, latitudine, longitudine, geom
- FROM public."nimis specie invasive georef"  $\overline{2}$
- **WHERE denominazione = 'Senecio inaequidens DC.'** 3
- AND data BETWEEN '2004-01-01' AND '2013-12-31' 4

Fig. 4

Query SQL PostGIS – Selezione delle segnalazioni usando come discriminante un intervallo di tempo.

vallo di tempo designato. Interrogazioni di questo tipo possono essere utilizzate con semplicità ed efficacia per valutare in aree note la variazione e la distribuzione di specie mediante campionamenti ripetuti nel tempo. In questo caso è stato utilizzato come esempio la variazione nel tempo delle segnalazioni relative a *Senecio inaequidens* DC., contenute nel *dataset* SISSI sulle piante invasive e pervenute durante il periodo 2004-2014. In Fig. 4 sono riportati i comandi SQL usati, con intervallo di tempo tra il 01-01-2004 e il 31-12-2013.

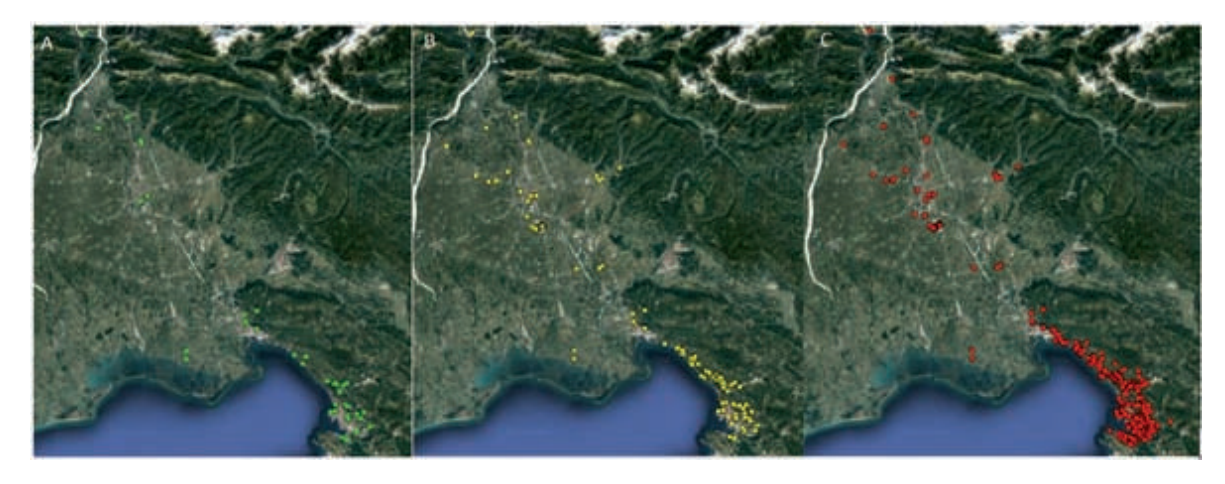

#### Fig. 5

Segnalazioni su *Senecio inaequidens* DC. per intervallo di tempo. A) segnalazioni al 2013; B) segnalazioni a metà 2014; C) segnalazioni a fine 2014.

I risultati sono stati poi importati come *layer* per confrontare graficamente la variazione di distribuzione delle segnalazioni durante il periodo di tempo considerato (Fig. 5).

#### **Conclusione**

La necessità di realizzare delle infrastrutture dedicate che permettano di catalogare e analizzare con facilità dati eterogenei di flora e vegetazione è di fondamentale importanza nell'ambito della conservazione della biodiversità. La creazione di un geo-database standardizzato si è rivelato uno strumento di indiscussa efficacia per accedere in modo semplice e intuitivo a informazioni floristiche e spaziali provenienti da enti e progetti diversi. La relativa facilità di utilizzo e l'interfacciabilità con altre piattaforme si è dimostrata di grande aiuto nell'analisi e nella manipolazione dei dati e ha caratterizzato il geo-database come un importante strumento da affiancare alle normali metodologie per valutare lo stato della flora e della vegetazione e, in generale, la variazione della distribuzione della biodiversità vegetale.

Il Comune di Trieste, come molti altri Comuni in Italia, si è dotato da tempo di un sistema di gestione dei dati sul verde pubblico. Potenzialmente, l'integrazione di questo nuovo geo-database nei sistemi decisionali del Comune potrebbe aumentare l'efficacia delle azioni di gestione del verde pubblico e della conservazione della biodiversità, oltre che delle azioni di controllo delle specie aliene e di quelle dannose per la salute pubblica capaci di crescere in ambienti ruderali e urbani (e.g. *Ambrosia artemisifolia* L.).

In futuro, al fine di rendere accessibili i dati ad un'utenza più ampia, anche in ottica divulgativa e di sviluppo di approcci di *Citizen science* alla implementazione dei *dataset* esistenti, il geo-database sarà ospitato su un server, e interfacciato con una piattaforma *webgis*, agevolando le operazioni di integrazione, aggiornamento e condivisione dei dati. Questo processo farà seguito a esperienze passate nel campo della *citizen science* del Dipartimento di Scienze della Vita dell'Università di Trieste, quali l'iniziativa SiSSI (Sistema di Segnalazione Specie Invasive, http://sissi.divulgando.eu), i cui dati sono stati aggregati in questo nuovo geo-database (vedi sopra), e il progetto *CSMONLIFE* (LIFE13 ENV/IT/842), quest'ultimo a respiro nazionale. Il nuovo database online verrà poi reso interoperabile con le altre risorse del progetto Dryades (Nimis et al. 2003; http://dryades.units.it), quali Floritaly, il portale alla flora d'Italia (Martellos et al. 2018; http://dryades.units.it/floritaly).

Ovviamente, l'esposizione di dati in rete crea seri problemi in particolare per quanto riguarda specie rare o di direttiva. In questi casi, l'Italia, come tutti i paesi della UE, è obbligata a seguire la direttiva INSPIRE (direttiva 2007/2/EC del 14 marzo 2007), recepita nell'ordinamento italiano con il decreto legislativo 27 gennaio 2010, n. 32, che vieta la pubblicazione di dati sensibili, e in particolare la posizione delle popolazioni di specie a rischio o di interesse Comunitario (Art. 9, comma 4, lettera h). In questi casi, in molti geo-portali, viene reso pubblico solo un dato approssimato, e mai la posizione esatta della specie. Nel caso presentato in questo lavoro, il geodatabase, al momento, non contiene dati sensibili. Quando questi dati entreranno nel sistema, verranno esclusi dalla pubblicazione, e verranno usati solo per attività di ricerca o di gestione da parte delle autorità competenti

#### **Letteratura citata**

- Almeida P, Altobelli A, D'Aietti L, Feoli E, Ganis P, Giordano F, Napolitano R, Simonetti C (2014) The role of vegetation analysis by remote sensing and GIS technology for planning sustainable development: A case study for the Santos estuary drainage basin (Brazil). Plant Biosystems 148: 540–546.
- Amano T, Sutherland WJ (2013) Four barriers to the global understanding of biodiversity conservation: wealth, language, geographical location and security. Proceedings of the Royal Society B: Biological Sciences 280: 1756.
- Amici V, Geri F, Bonini I, Rocchini D (2014). Ecological niche modelling with herbarium data: a framework to improve Natura 2000 habitat monitoring. Applied Ecology and Environmental Research 12(3) 645–659.
- Austin MPE, Van Niel KP (2011) Improving species distribution models for climate change studies: variable selection and scale Species distribution models for climate change studies. Journal of Biogeography 38: 1–8.
- Barnolas M, Llasat MC (2007) A flood geodatabase and its climatological applications: The case of Catalonia for the last century. Natural Hazards and Earth System Science 7(2): 271–281.

Bisby FA (2000) The quiet revolution: biodiversity informatics and the internet. Science 289(5488): 2309–2312.

- Bonini I, Amici V, Lastrucci L, Geri F (2013) Herbarium Universitatis Senensis: uno strumento per la conoscenza e la conservazione della biodiversità. Museologia scientifica Memorie 9: 131–135.
- Canhos VP, De Souza S, De Giovanni R, Canhos DAL (2004). Global Biodiversity Informatics: setting the scene for a "new world" of ecological forecasting. Biodiversity Informatics 1: 1-13.

Date CJ (2016) The New Relational Database Dictionary. O'Reilly Media. 450 pp.

- Deepika S, Shivnani C, Shah D (2016) Comparing Oracle Spatial and Postgres PostGIS. International Journal of Computer Science & Communication 7(2): 95–100.
- Ehrendorfer, F, Hamann U (1965) Vorschläge zu einer floristischen Kartierung von Mitteleuropa. Berichte der Deutschen Botanischen Gesellschaft 78(1): 35–50.
- Foley R, Maynooth NUI (2009) Integrated Spatial Data Infrastructure: 507–511.
- Gigante D, Foggi B, Venanzoni R, Viciani D, Buffa G (2016) Habitats on the grid: The spatial dimension does matter for redlisting. Journal for Nature Conservation 32: 1–9.
- Goodchild MF, Guo H, Annoni A, Bian L, Bie K, Campbell F, Craglia M, Ehlers M, van Genderen J, Jackson D, Lewis AJ, Pesaresi M, Remetey-Fülöpp G, Simpson R, Skidmore A, Wang C, Woodgate P (2012) Next-generation Digital Earth. Proceedings of the National Academy of Sciences 109(28): 11088–11094.
- Gotelli NJ, Colwell RK (2001) Quantifying biodiversity: procedures and pitfalls in the measurement and comparison of species richness. Ecology Letters 4(4): 379–391.
- Guisan A, Thuiller W (2005) Predicting species distribution: offering more than simple habitat models. Ecology Letters 8: 993–1009.
- Hardisty A, Roberts D (2013) A decadal view of biodiversity informatics: challenges and priorities. BMC Ecology 13: 16.
- Kattge, J. et al. (2011). TRY a global database of plant traits. Global Change Biology 17(9): 2905–2935. Krishtalka L, Humphrey PS (2000) Can Natural History Museums Capture the Future? BioScience 50: 611-617.
- Landucci F, Acosta ATR, Agrillo E, Attorre F, Biondi E, Cambria VE, Chiarucci A, Del Vico E, De Sanctis M, Facioni L, Geri F, Gigante D, Guarino R, Landi S, Lucarini D, Panfili E, Pesaresi S, Prisco I, Rosati L, Spada F, Venanzoni R (2012) VegItaly: The Italian collaborative project for a national vegetation database. Plant Biosystems 146(4): 756–763.
- Longley PA, Goodchild MF, Maguire DJ, Rhind DW (2010) Geographic Information Systems and Science. 3rd edition. Wiley Publishing. 539 pp.
- Mace GM, Wolfgang Cramer W, Díaz S, Faith DP, Larigauderie A, Le Prestre P, Palmer M, Perrings C, Scholes RJ, Walpole M, Walther BA, Watson JEM, Mooney HA (2010) Biodiversity targets after 2010. Current Opinion in Environmental Sustainability 2(1): 3–8.
- Maguire DJ, Longley PA (2005) The emergence of geoportals and their role in spatial data infrastructures. Computers, Environment and Urban Systems 29(1): 3–14.
- Martellos S, Attorre F (2012) New trends in biodiversity informatics. Plant Biosystems 146(4): 749–751.
- Martellos S, Attorre F, De Felici S, Cesaroni D, Sbordoni V, Blasi C, Nimis PL (2011). Plant sciences and the Italian National Biodiversity Network. Plant Biosystems 145(4): 758–761.
- Martellos S, Bartolucci F, Conti F, Galasso G, Moro A, Pennesi R, Peruzzi L, Pittao E, Nimis PL (2018) Il nuovo portale alla flora d'Italia. Mini lavori della Riunione scientifica del Gruppo di Lavoro per la Floristica, Sistematica ed Evoluzione (Roma, 19 - 20 ottobre 2018), Notiziario della Società Botanica Italiana 2: 41-42.
- Martini F, Altobelli A (2009) Flora vascolare spontanea di Trieste. Lint Editoriale. 338 pp.
- Mattavelli M, Strigaro D, Frigerio I, Locci F, Melis M, De Amicis M (2016) The IDB: an Ice Core Geodatabase for Paleoclimatic and Glaciological Analyses. Geografia Fisica e Dinamica Quaternaria 39: 59–70. Moellering H, Aalders HJ (2001) Spatial Data Infrastructure. Proceedings of the 20th International Cartographic Conference: 4.
- Nimis PL, Martellos S, Moro A (2003) Il progetto Dryades: come identificare una pianta, da Gutemberg a Internet. Biologi Italiani 7: 9-15.
- Nimis PL, Vignes Lebbe R (Eds.) (2010) Tools for identifying biodiversity: progress and problems. Trieste, EUT455 pp.

Obe RO, Hsu LS (2015) PostgreSQL: up and running. Second edition. Beijing: O'Reilly. 213 pp.

- Obe RO, Hsu LS (2016) PostGIS in action. Second edition. Manning, Shelter Island, NY. 570 pp.
- Pesaresi S, Biondi E, Casavecchia S, Catorci Foglia AM (2007) Il geodatabase del sistema informativo vegetazionale delle marche. Fitosociologia 44(2): 95–101.
- Piórkowski A (2011) Mysql spatial and postgis–implementations of spatial data standards. EJPAU 14(1): 3.

Rigaux P, Scholl MO, Voisard A (2002) Spatial databases: with application to GIS. The Morgan Kaufmann series in data man-

agement systems. Morgan Kaufmann Publishers, San Francisco. 410 pp.

- Scholes RJ, Walters M, Turak E, Saarenmaa H, Heip CHR, Tuama ÉÓ, Faith DP, Mooney HA, Ferrier S, Jongman RHG, Harrison IJ, Yahara T, Pereira HM, Larigauderie A, Geller G (2012) Building a global observing system for biodiversity. Current Opinion in Environmental Sustainability 4(1): 139–146.
- Soberón J, Townsend Peterson A (2004) Biodiversity informatics: managing and applying primary biodiversity data. Philosophical Transactions of the Royal Society B: Biological Sciences 359(1444): 689– 698.
- Steiniger S, Hunter A (2012) Free and open source GIS software for building a spatial data infrastructure. Geospatial free and open source software in the 21st century: 247–261.
- Steiniger S, Hunter A (2013) The 2012 free and open source GIS software map A guide to facilitate research, development, and adoption. Computers, Environment and Urban Systems 39: 136–150.
- Stolze K (2003) SQL/MM Spatial-The Standard to Manage Spatial Data in a Relational Database System. BTW: 247–264.
- Svob S, Arroyo-Mora J P, Kalacska M (2014) The development of a forestry geodatabase for natural forest management plans in Costa Rica. Forest Ecology and Management 327: 240–250.
- Tait MG (2005) Implementing geoportals: applications of distributed GIS. Computers, Environment and Urban Systems 29(1): 33–47.
- The Taxonomic Name Resolution Service [Internet]. iPlant Collaborative. Version 4.0 http://tnrs.iplantcollaborative.org [Accessed: 14 Sep 2017].
- Tordoni E, Napolitano R, Nimis PL, Castello M, Altobelli A, Da Re D, Zago S, Chines A, Martellos S, Maccherini S, Bacaro G (2017) Diversity patterns of alien and native plant species in Trieste port area: exploring the role of urban habitats in biodiversity conservation. Urban Ecosystems 20: 1–10.
- Viciani D, Geri F, Agostini N, Gonnelli V, Lastrucci L (2017) Role of a geodatabase to assess the distribution of plants of conservation interest in a large protected area: A case study for a major national park in Italy. Plant Biosystems 152(4): 631–641.

#### AUTORI

Nicola Pavanetto (nicola.pavonetto@studenti.units.it), Stefano Martellos (martelst@units.it), Enrico Tordoni (etordoni@units.it), Giovanni Bacaro (gbacaro@units.it), Dipartimento di Scienze della Vita, Università di Trieste, Via Giorgieri 10, 34127 Trieste

Autore di riferimento: Giovanni Bacaro